#### מפה ולוחות זמנים של קו 482 moovit

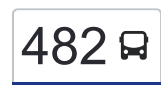

# [להורדת האפליקציה](https://moovitapp.com/index/api/onelink/3986059930?pid=Web_SEO_Lines-PDF&c=Footer_Button&is_retargeting=true&af_inactivity_window=30&af_click_lookback=7d&af_reengagement_window=7d&GACP=v%3D2%26tid%3DG-27FWN98RX2%26cid%3DGACP_PARAM_CLIENT_ID%26en%3Dinstall%26ep.category%3Doffline%26ep.additional_data%3DGACP_PARAM_USER_AGENT%26ep.page_language%3Dhe%26ep.property%3DSEO%26ep.seo_type%3DLines%26ep.country_name%3D%25D7%2599%25D7%25A9%25D7%25A8%25D7%2590%25D7%259C%26ep.metro_name%3D%25D7%2599%25D7%25A9%25D7%25A8%25D7%2590%25D7%259C&af_sub4=SEO_other&af_sub8=%2Findex%2Fhe%2Fline-pdf-Israel-1-858420-529855&af_sub9=View&af_sub1=1&af_sub7=1&deep_link_sub1=1&af_sub5=V1-Lines-15745-20240331-Header_Bidding___LINE-1709645776&deep_link_value=moovit%3A%2F%2Fline%3Fpartner_id%3Dseo%26lgi%3D529855%26add_fav%3D1&af_ad=SEO_other_482_%D7%90%D7%95%D7%A4%D7%A7%D7%99%D7%9D%E2%80%8E%E2%86%90%E2%80%8F%D7%91%D7%99%D7%AA%D7%A8%20%D7%A2%D7%99%D7%9C%D7%99%D7%AA_%D7%99%D7%A9%D7%A8%D7%90%D7%9C_View&deep_link_sub2=SEO_other_482_%D7%90%D7%95%D7%A4%D7%A7%D7%99%D7%9D%E2%80%8E%E2%86%90%E2%80%8F%D7%91%D7%99%D7%AA%D7%A8%20%D7%A2%D7%99%D7%9C%D7%99%D7%AA_%D7%99%D7%A9%D7%A8%D7%90%D7%9C_View) אופקים←ביתר עילית  $\rightarrow \textcolor{red}{\textbf{482}}$

לקו 482 )אופקים←ביתר עילית( יש 2 מסלולים. שעות הפעילות בימי חול הן: )1( אופקים←ביתר עילית: 11:15 - 13:30)2( ביתר עילית←אופקים: 11:15 - 13:30 אפליקציית Moovit עוזרת למצוא את התחנה הקרובה ביותר של קו 482 וכדי לדעת מתי יגיע קו 482

### **כיוון: אופקים←ביתר עילית** 35 תחנות

[צפייה בלוחות הזמנים של הקו](https://moovitapp.com/israel-1/lines/482/529855/2027587/he?ref=2&poiType=line&customerId=4908&af_sub8=%2Findex%2Fhe%2Fline-pdf-Israel-1-858420-529855&utm_source=line_pdf&utm_medium=organic&utm_term=%D7%90%D7%95%D7%A4%D7%A7%D7%99%D7%9D%E2%80%8E%E2%86%90%E2%80%8F%D7%91%D7%99%D7%AA%D7%A8%20%D7%A2%D7%99%D7%9C%D7%99%D7%AA)

מגדל המים

דרך הנביאים/שעורה

כליל החורש

דובדבן/כליל החורש

דובדבן/צאלון

צאלון/אשל

דרך הטייסים/דרך הנביאים

דרך הטייסים/ישעיהו

דוד בוזגלו/טייסים

חפץ חיים/רפאל אלנקווה

חפץ חיים/שבזי

החיד''א/האודם

שדרות הרצל/החיד''א

שד.הרצל/משעול איריס

הרצל/עיריית אופקים

הרצל/קיבוץ גלויות

בית יוסף/הגבעה

רמח''ל/רשב''ם

חסד ומשפט/רמב''ם

הישיבה/רמב''ם

ישיבת תפרח

צרכניה

#### **לוחות זמנים של קו 482** לוח זמנים של קו אופקים←ביתר עילית

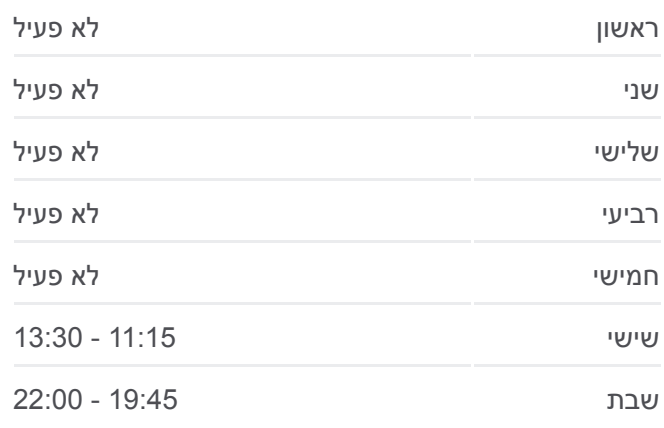

**מידע על קו 482 כיוון:** אופקים←ביתר עילית **תחנות:** 35 **משך הנסיעה:** 101 דק׳ **התחנות שבהן עובר הקו:**

רש''י/יציאה

תפרח/יציאה

מחלף קמה לצפון

דרך האר''י/ כביש 375

רבי עקיבא / סלונים

פארק חזון יוסף

טיפת חלב/בבא סאלי

כנסת מרדכי/הרב אבא שאול

החוזה מלובלין/אדמורי ויז'ניץ

מעזריטש/ מהרי''ץ

בית כנסת באיאן/המגיד ממעזריטש

הר''ן/קדושת לוי

קדושת לוי/אוהל שרה

**כיוון: ביתר עילית←אופקים** 36 תחנות [צפייה בלוחות הזמנים של הקו](https://moovitapp.com/israel-1/lines/482/529855/2027586/he?ref=2&poiType=line&customerId=4908&af_sub8=%2Findex%2Fhe%2Fline-pdf-Israel-1-858420-529855&utm_source=line_pdf&utm_medium=organic&utm_term=%D7%90%D7%95%D7%A4%D7%A7%D7%99%D7%9D%E2%80%8E%E2%86%90%E2%80%8F%D7%91%D7%99%D7%AA%D7%A8%20%D7%A2%D7%99%D7%9C%D7%99%D7%AA)

קדושת לוי/שלום רב

מרכז מסחרי כיכר העיר

מרכז מסחרי לב ביתר/המגיד ממעזריטש

מעזריטש/מהרי''ץ

אדמורי ויז'ניץ/החוזה מלובלין

כנסת מרדכי/הרב אבא שאול

בבא סאלי/ נדבורנא

ריב'ז / נועם אלימלך

רבי עקיבא/אור החיים

דרך האר''י/ כביש 375

צומת האלה

צומת בית קמה לדרום

צומת הנשיא

תפרח כניסה

רש''י/כניסה

בית הכנסת המרכזי

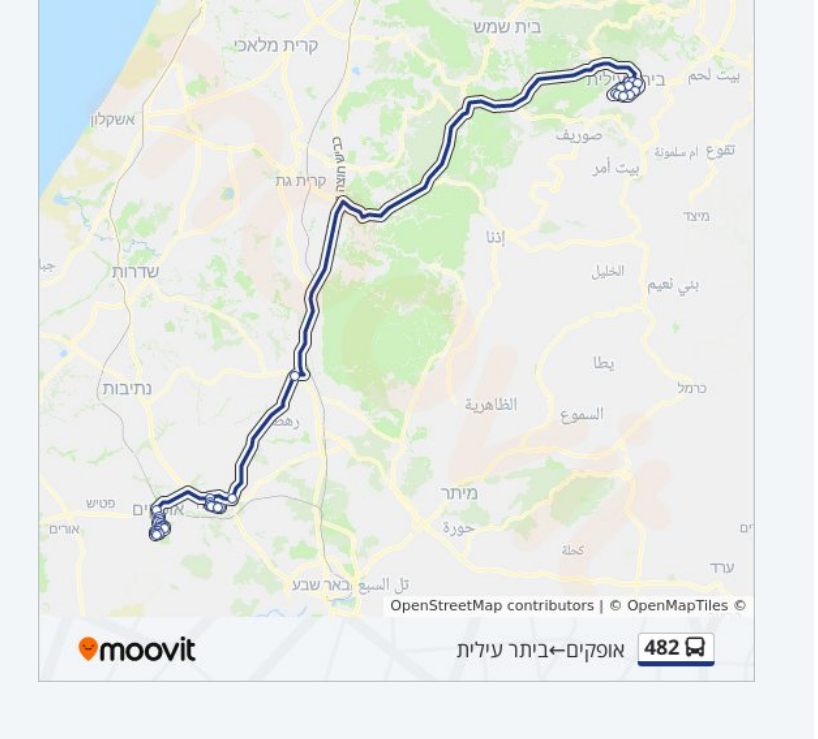

## **לוחות זמנים של קו 482**

ושליח

לוח זמנים של קו ביתר עילית←אופקים

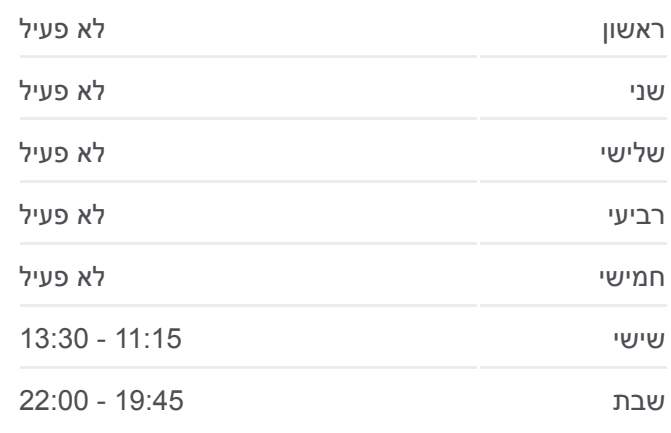

**מידע על קו 482 כיוון:** ביתר עילית←אופקים **תחנות:** 36 **משך הנסיעה:** 104 דק׳ **התחנות שבהן עובר הקו:**

הישיבה/רמב''ם

קופ''ח כללית/רמב''ם

בית ספר הדסים

בית יוסף/הגבעה

שד. הרצל/הנשיא

שדרות הרצל/כצנלסון

שדרות הרצל/גיבורי ישראל

החיד''א/בן איש חי

בית ספר שושנים/החיד''א

חפץ חיים/שבזי

חפץ חיים/רפאל אלנקווה

דוד בוזגלו/רפאל אלנקווה

דרך הטייסים/רבי עקיבא

מגדל המים

צאלון/דרך הנביאים

דובדבן/צאלון

דובדבן/עוזרד

כליל החורש

דרך הנביאים/שעורה

מגדל המים

לוחות זמנים ומפה של קו 482 זמינים להורדה גם בגרסת PDF באתר האינטרנט שלנו: moovitapp.com. היעזר ב[אפליקציית Moovit](https://moovitapp.com/israel-1/lines/482/529855/2027587/he?ref=2&poiType=line&customerId=4908&af_sub8=%2Findex%2Fhe%2Fline-pdf-Israel-1-858420-529855&utm_source=line_pdf&utm_medium=organic&utm_term=%D7%90%D7%95%D7%A4%D7%A7%D7%99%D7%9D%E2%80%8E%E2%86%90%E2%80%8F%D7%91%D7%99%D7%AA%D7%A8%20%D7%A2%D7%99%D7%9C%D7%99%D7%AA) כדי לצפות בזמני ההגעה בזמן אמת של אוטובוסים, לוחות זמנים של הרכבות או הרכבות התחתיות וכדי לקבל הנחיות מסלול, צעד אחר צעד, לכל סוגי התחבורה הציבורית בישראל.

[אודות Moovit](https://moovit.com/he/about-us-he/?utm_source=line_pdf&utm_medium=organic&utm_term=%D7%90%D7%95%D7%A4%D7%A7%D7%99%D7%9D%E2%80%8E%E2%86%90%E2%80%8F%D7%91%D7%99%D7%AA%D7%A8%20%D7%A2%D7%99%D7%9C%D7%99%D7%AA) [פתרונות MaaS](https://moovit.com/he/maas-solutions-he/?utm_source=line_pdf&utm_medium=organic&utm_term=%D7%90%D7%95%D7%A4%D7%A7%D7%99%D7%9D%E2%80%8E%E2%86%90%E2%80%8F%D7%91%D7%99%D7%AA%D7%A8%20%D7%A2%D7%99%D7%9C%D7%99%D7%AA) [מדינות נתמכות](https://moovitapp.com/index/he/%D7%AA%D7%97%D7%91%D7%95%D7%A8%D7%94_%D7%A6%D7%99%D7%91%D7%95%D7%A8%D7%99%D7%AA-countries?utm_source=line_pdf&utm_medium=organic&utm_term=%D7%90%D7%95%D7%A4%D7%A7%D7%99%D7%9D%E2%80%8E%E2%86%90%E2%80%8F%D7%91%D7%99%D7%AA%D7%A8%20%D7%A2%D7%99%D7%9C%D7%99%D7%AA) [קהילת העורכים](https://editor.moovitapp.com/web/community?campaign=line_pdf&utm_source=line_pdf&utm_medium=organic&utm_term=%D7%90%D7%95%D7%A4%D7%A7%D7%99%D7%9D%E2%80%8E%E2%86%90%E2%80%8F%D7%91%D7%99%D7%AA%D7%A8%20%D7%A2%D7%99%D7%9C%D7%99%D7%AA&lang=he)

כל הזכויות שמורות - 2024 Moovit©

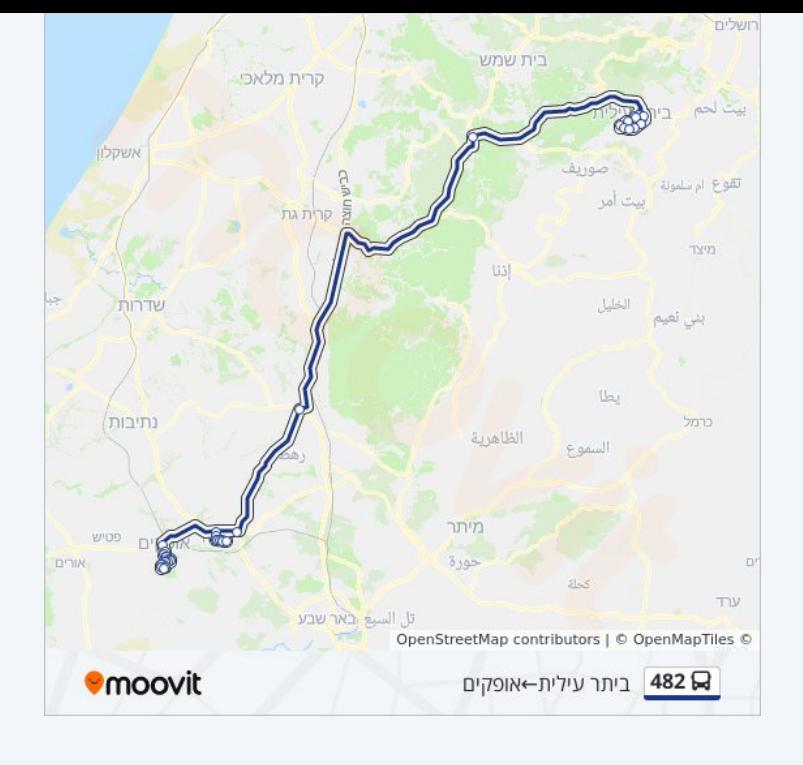

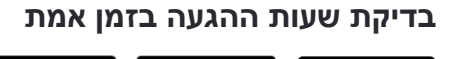

 $\Box$  Web App

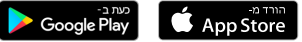